## **Open GeoWeb**

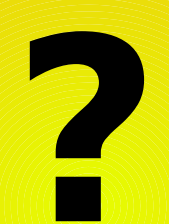

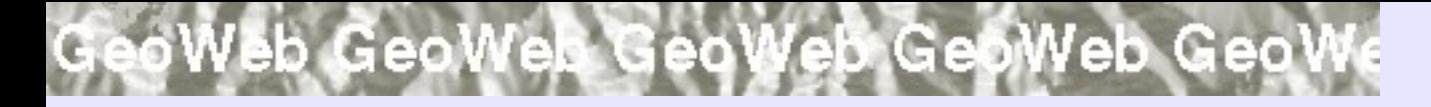

# **GeoWeb**

- **Web Mapping – clients and map servers**
- **Geo Web Services set of services – mapping, data, metadata, analysis, ...**

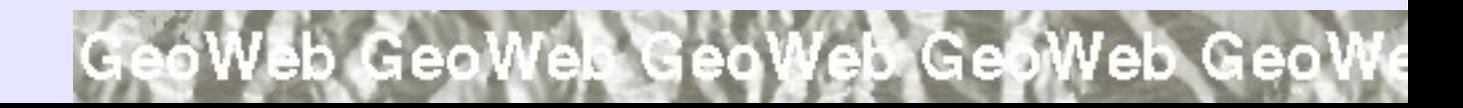

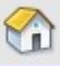

eoWeb GeoWeb GeoWeb GeoWeb GeoW

# **GeoWeb - Inspire**

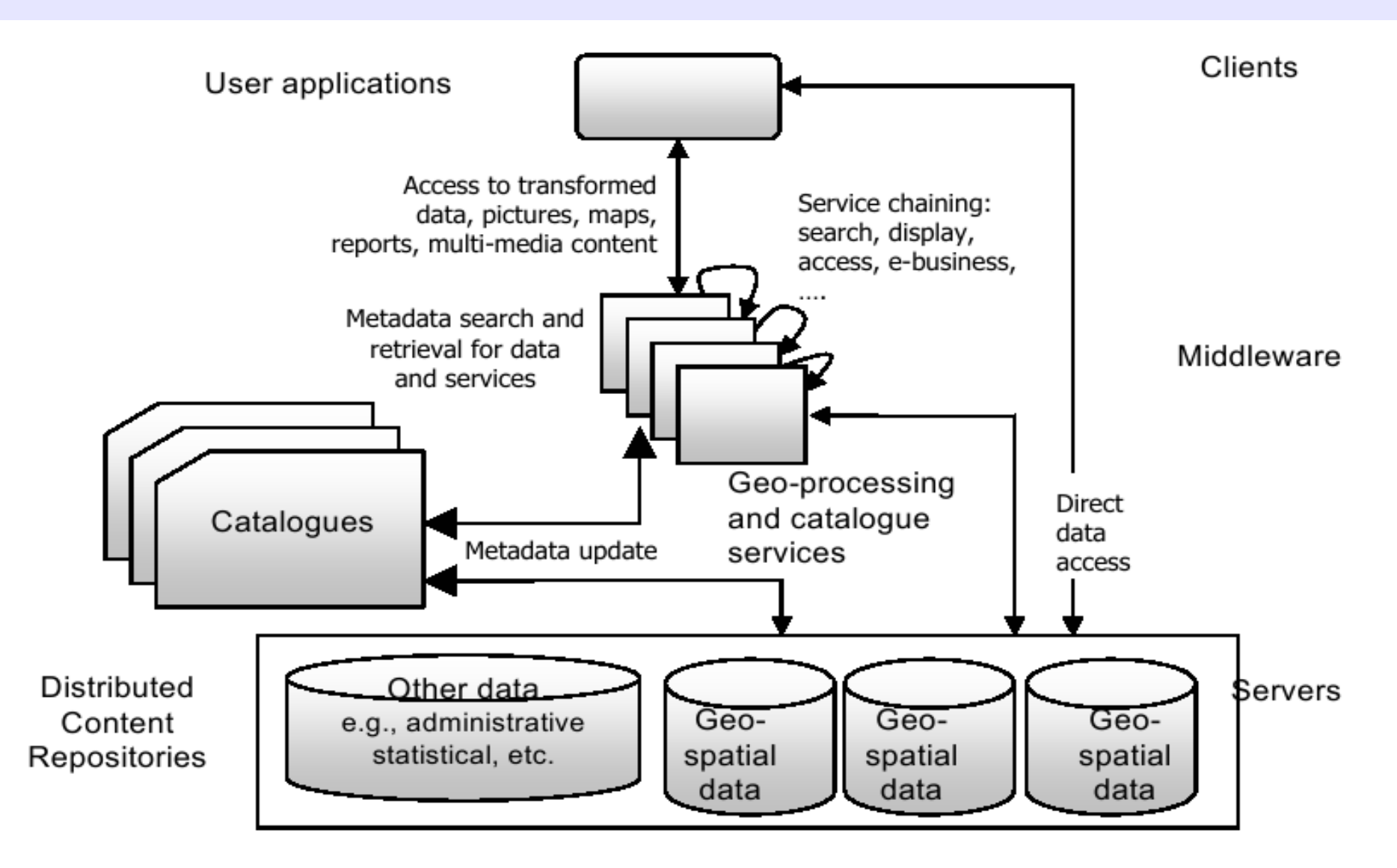

eoWeb GeoWeb GeoWeb GeoWeb GeoV

eoWeb GeoWeb GeoWeb GeoWeb GeoW

# **Web Mapping**

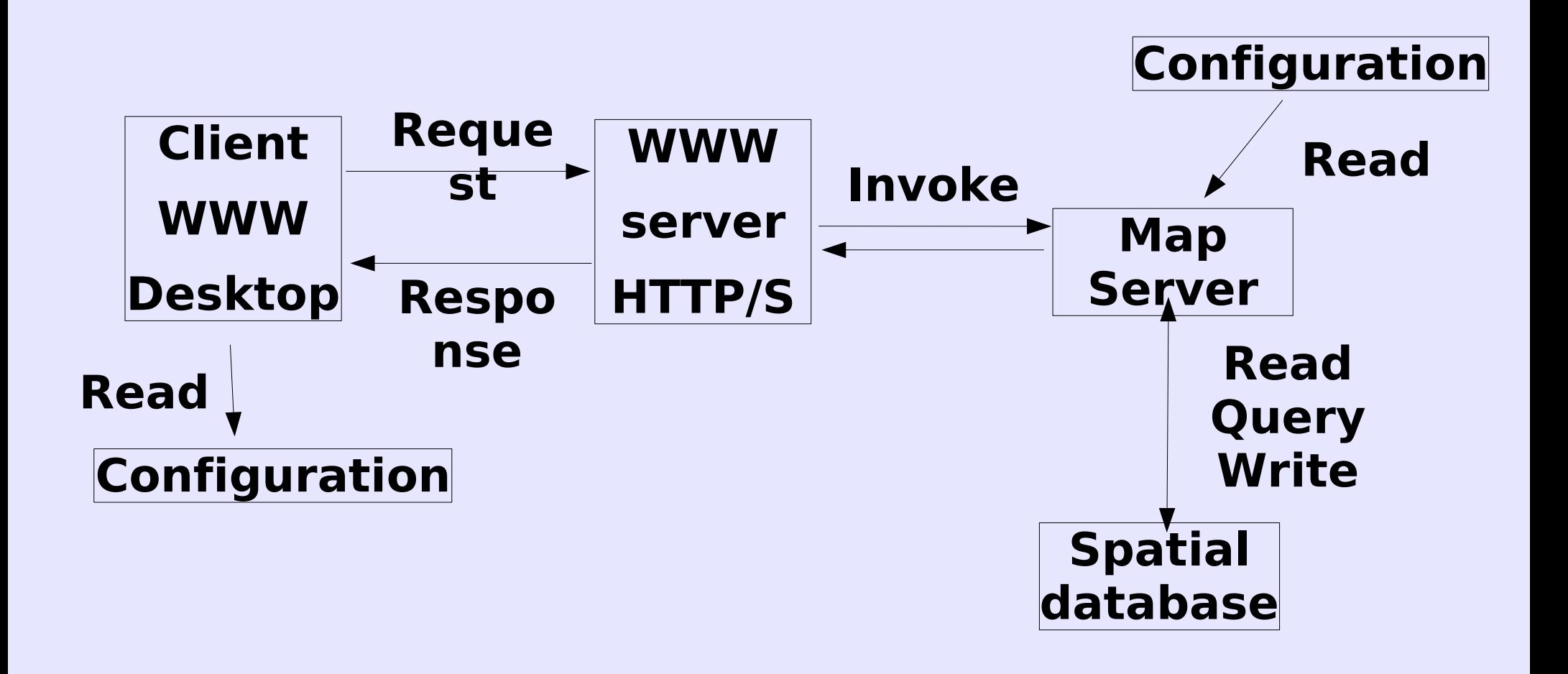

eoWeb GeoWeb GeoWeb GeoWeb GeoV

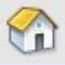

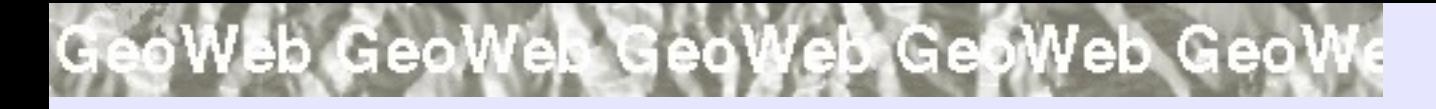

# **Requests**

- **GetMap**
- **GetData**
- **StoreData**

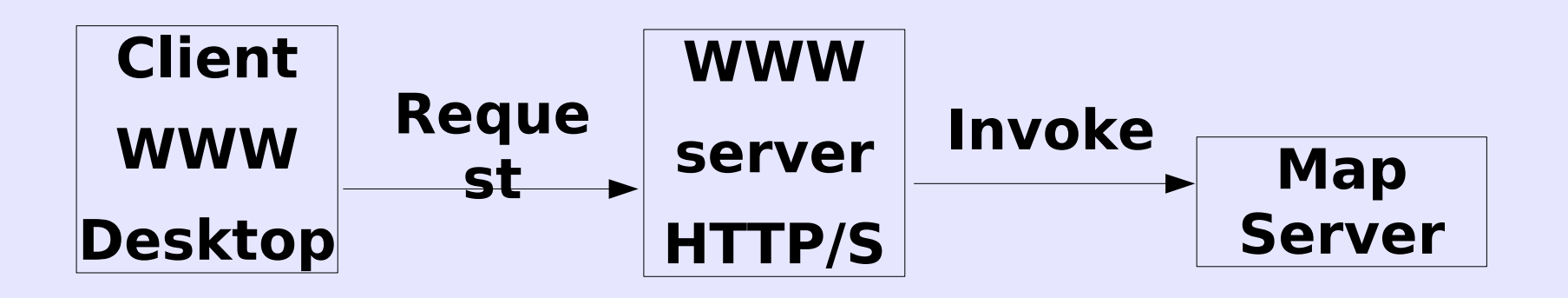

eoWeb GeoWeb GeoWeb GeoWeb GeoV

GeoWeb GeoWeb GeoWeb Geo

# **Responses**

● **Bitmap (PNG, GIF)**

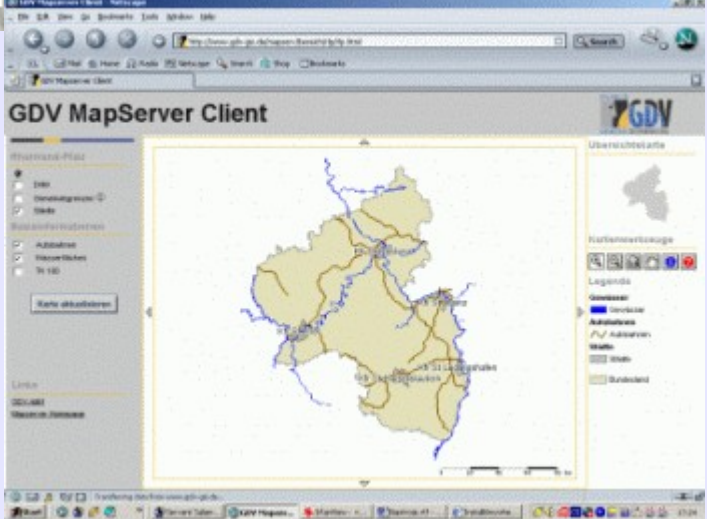

eb GeoW

- **Vector data (GML, SVG, SWF, ...)** <?xml version="1.0" encoding="utf-8" ?> <ogr:FeatureCollection
- **Configuration**
- **Exceptions (erretakt)**

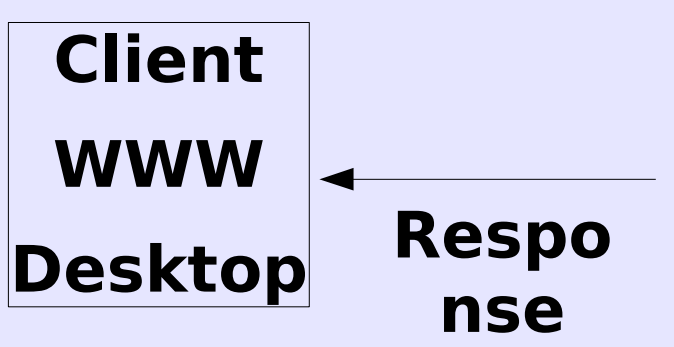

xmlns:xsi="http://www.w3c.org/2001/XMLSchema-instance"

- xsi:schemaLocation=", kraie.xsd"
- xmlns:ogr="http://ogr.maptools.org/"
- xmlns:gml="http://www.opengis.net/gml">

oWeb GeoWeb GeoW

<gml:boundedBv>

 $\leq$ gml:Box>

.<br><gml:coord><gml:X>-904222.837576437</gml:X><gml:Y>-1227241.528725796</gml:Y></gml:coord> <gml:coord><gml:X>-431433.3321681719</gml:X><gml:Y>-935237.8791404357</gml:Y></gml:coord>

 $\n  US\n$  $\langle kn \rangle 6 \langle kn \rangle$ <kodnuts>CZ042</kodnuts> <nazkr>Ústecký</nazkr> <nazkr\_a>Ustecky</nazkr\_a> <vymera> 533492.060000000055879</vymera> <ob91>824461</ob91> <ob01>820219</ob01> <obakt>820868</obakt> <nazcs>YVXFCMc</nazcs> <zmenazaz>01012000</zmenazaz> <ogr:geometryProperty><gml:Polygon><gml:outerBoundaryIs><gml:LinearRing><gml:coordinates>-732885 7588 .998948 .558 .733385 .882, -998448 .558 .733385 .882, -998448 .558 .733886 .253, -998948 .858 ؟  $\sim$ -734386.624,-1001450.356 -734386.624,-1001450.356 -734886.996,-1001950.655 -734886.996,-1001950. -736388.109,-1002450.955 -736888.480,-1002951.255 -736888.480,-1002951.255 -737388.852,-1003451.

# **Other Geo Web Services**

- **Spatial Analysis**
- **Metadata**
- **Gazeteer**
- **...**

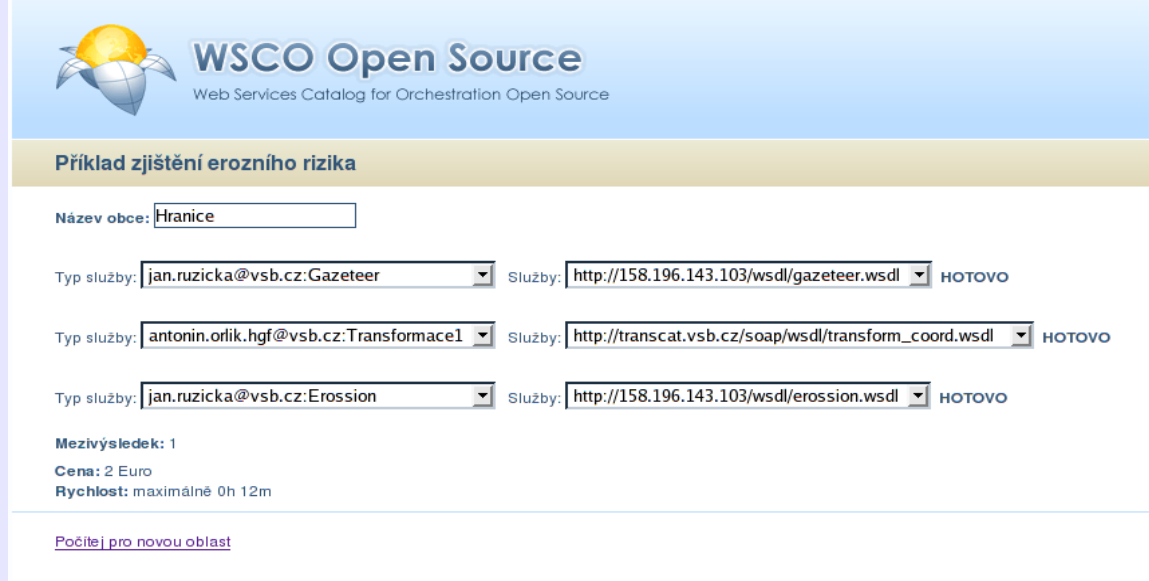

V zadané oblasti je malé erozní riziko!

oWeb GeoWeb GeoW

[ <mark>úvod</mark> ] - [ <mark>vyhledávání</mark> ] - [ registrace ] - [ ukázka ]

eb GeoWeb Geo

Správce: Jan Růžička, jan.ruzicka@vsb.cz

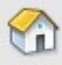

# **Open GeoWeb**

● **Open Specifications – Open Geospatial Consortium, ISO, W3C,**

**...**

- **Open Source components – clients, services, libraries**
- **Open Acessible Services**

# **Open Specifications**

- **Standardisation**
- **WMS, WFS, WCS, GML**
- **XML**
- **SOAP, WSDL, BPEL, BPMN**
- **ISO 19115, OGC CAT**

# **Open Source Components**

- **Necessary for services migrating**
- **Necessary for further development**

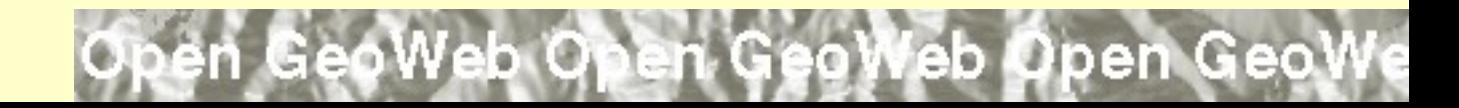

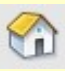

# **Open Acessible Services**

- **Part of NGII, EGII, GGII**
- **Free of charge**
- **Basic data sources**
- **Basic analysis, gazeteers, ...**

n GeoWeb Open GeoWeb Open Geol

# **Open Acessible Services**

Towards an Infrastructure for Spatial Information

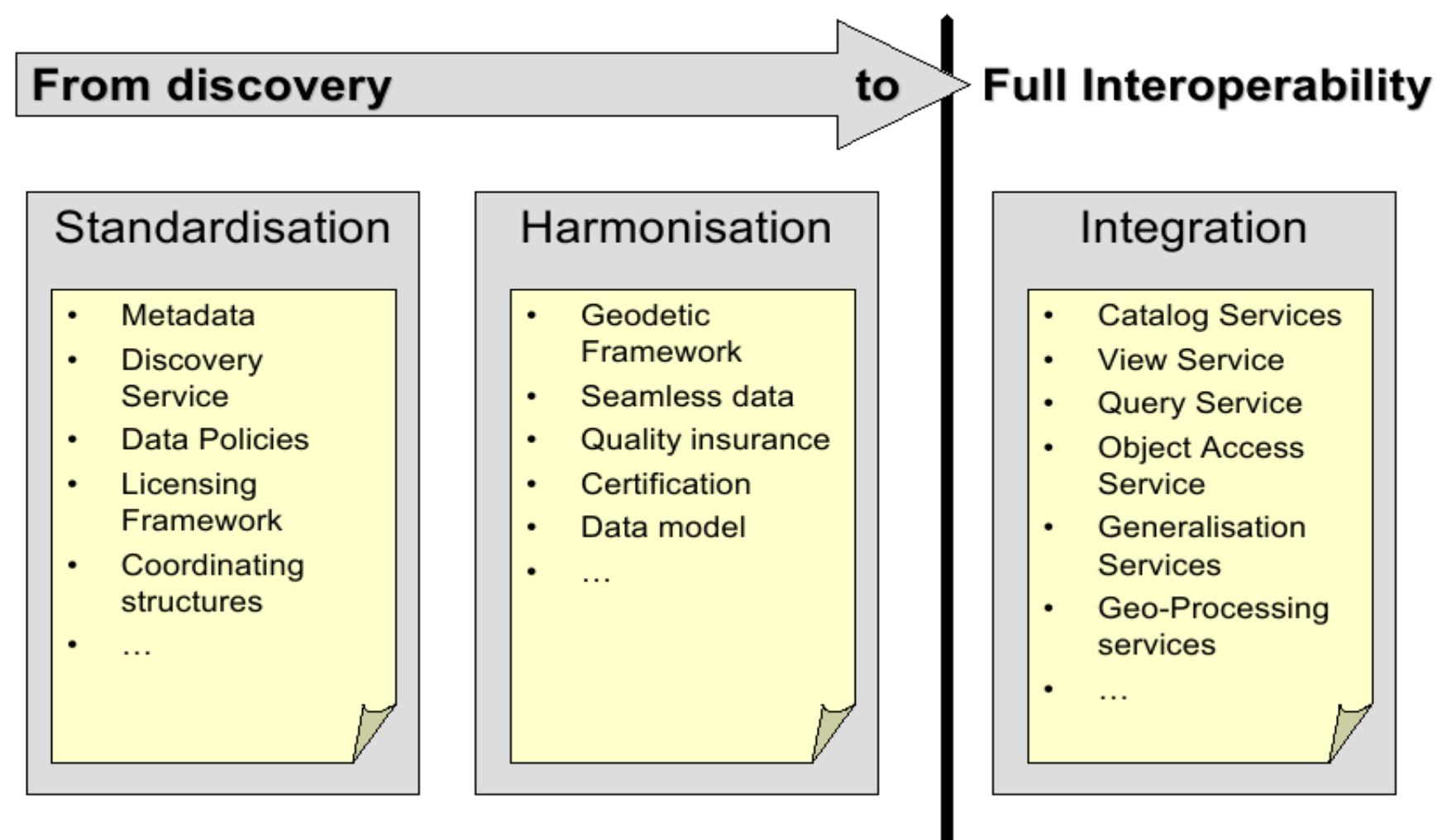

Meb.

pen

# **Who loves XML?**

g)

新

đ

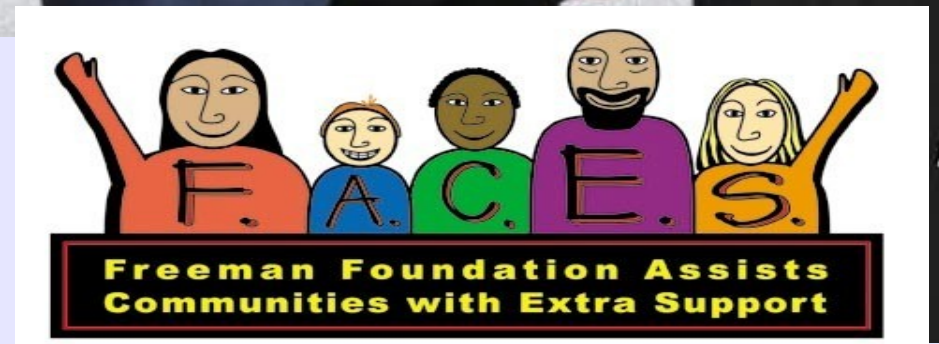

#### **IS WMS WMS WMS WMS WMS WMS**

# **WMS**

- **Web Map Service**
- **Standardised way how to obtain map from map server**
- **Request parameters (text)**
- **Response map (bitmap raster) or description (XML)**

NS WMS WMS WMS WMS WMS

● **HTTP, POST, GET**

**US WMS WMS WMS WMS WMS WMS WM** 

# **WMS Requests**

- **GetCapabilities**
- **GetMap**
- **GetFeatureInfo**

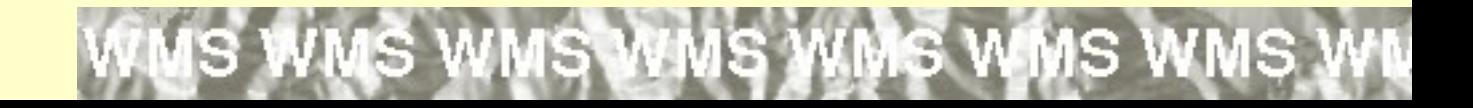

#### **US WMS WMS WMS WMS WMS WMS W**

## **WMS**

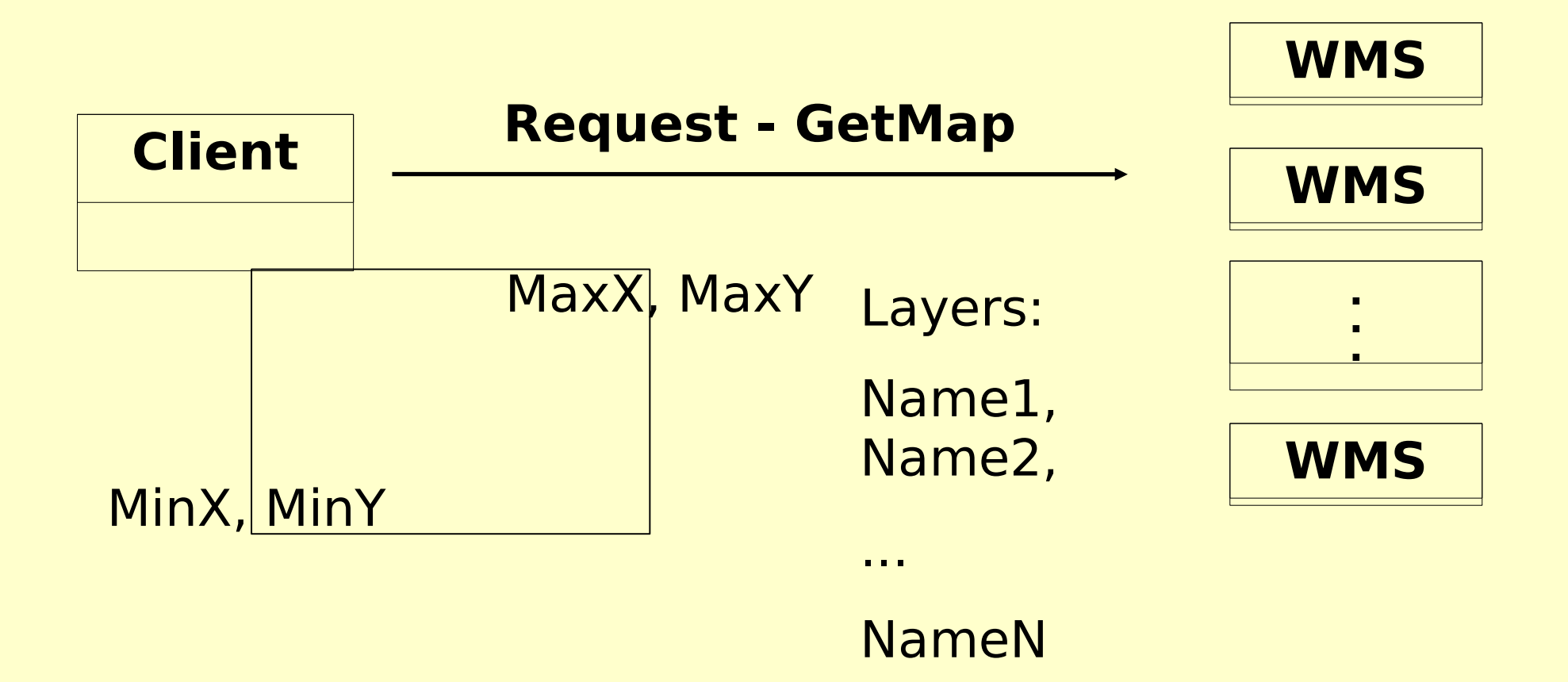

**US WMS WMS WMS WMS WMS** 

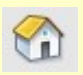

#### WMS WMS WMS WMS WMS WMS WMS WM

## **WMS**

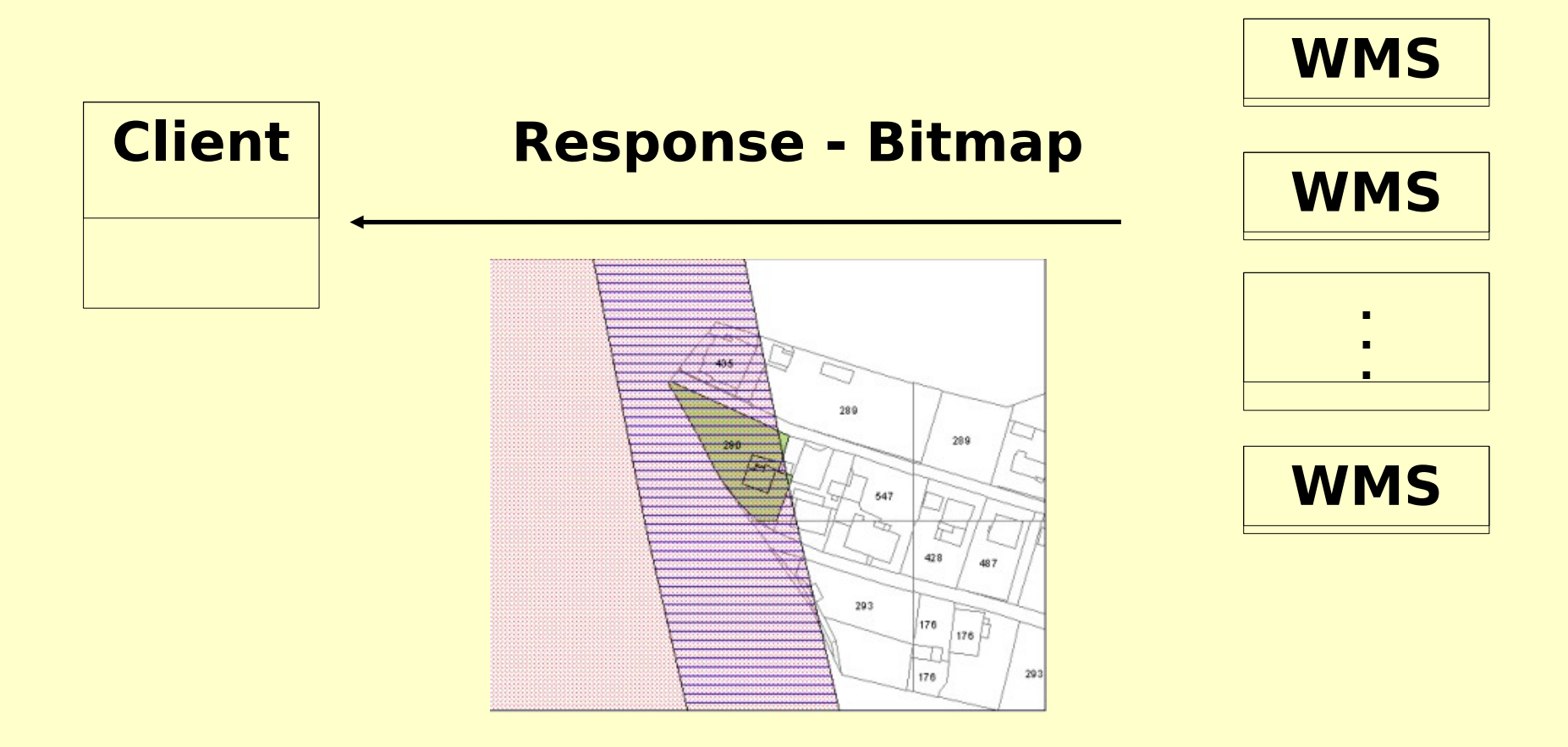

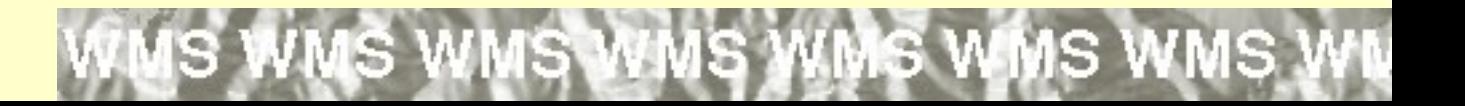

#### **MS WMS WMS WMS WMS WMS WMS \**

# **WMS**

**http://demo.deegree.org:8080/deegr ee/wms?SERVICE=WMS?REQUEST= GetCapabilities**

**http://www.airesip.org/wms/process. cgi?REQUEST=GetMap&FORMAT=i mage/gif&WIDTH=640&HEIGHT=48 0&LAYERS=temperature&SRS=EPS G:4326&BBOX=-110.,40., - 80.,30.&VERSION=1.1.1**

## WFS - Popis

- Web Feature Service
- Standardizovaný způsob jak získat vektorová data z mapového (datového) serveru
- Request (požadavek) parametry (XML/GML/Filter)
- Response (odpověď) popis (XML) nebo data (XML/GML)
- HTTP, POST, GET
- Nově SOAP (1.1.0)

## WFS - Schéma

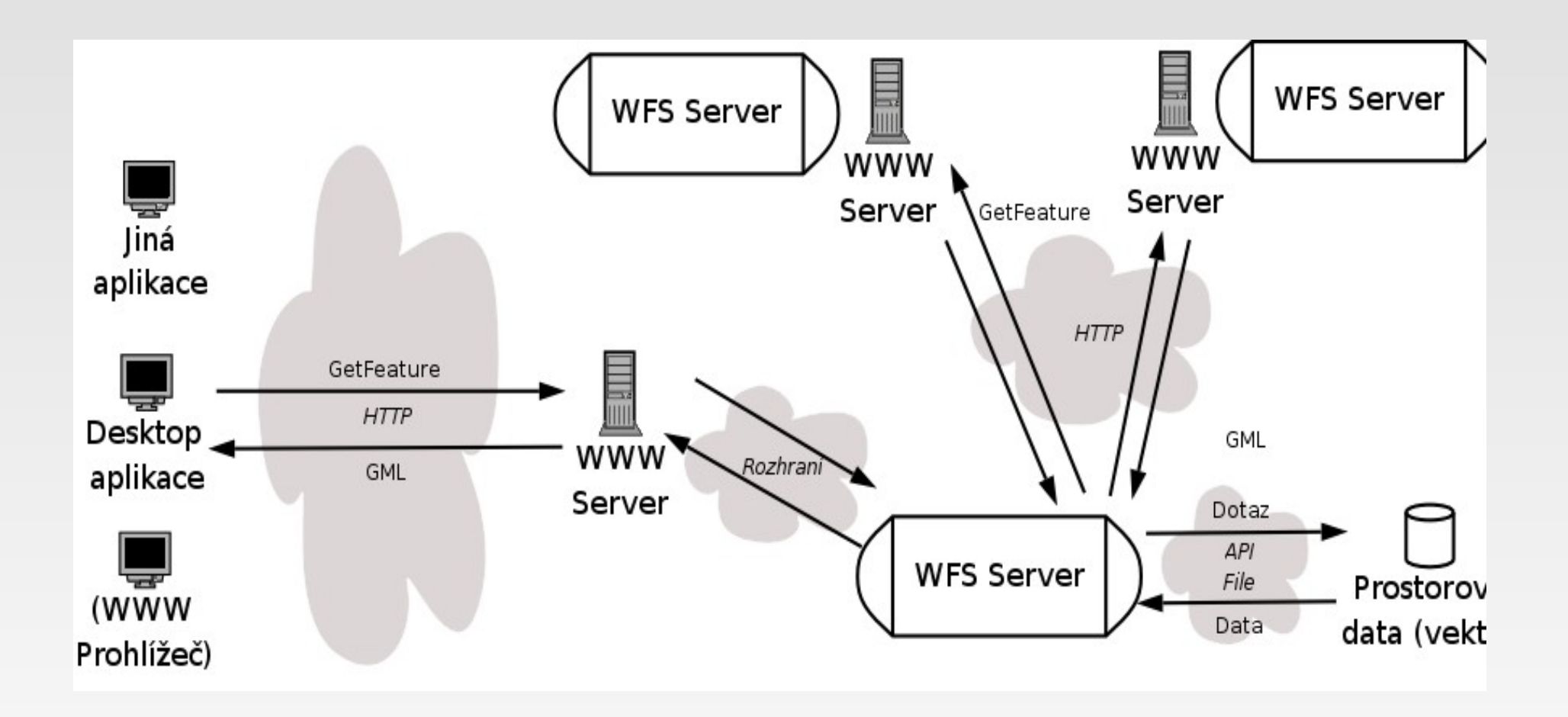

## WFS - Operace

- GetCapabilities
- DescribeFeatureType
- GetFeature, GetGMLObject
- LockFeature, GetFeatureWithLock
- Transaction Insert, Update, Delete

## WFS - Typy

- Basic (GetCapabilities, DescribeFeatureType, GetFeature)
- Transactional (Basic + LockFeature, Transaction)
- *Operace GetGMLObject, GetFeatureWithLock jsou doplňením*

## WFS - GetFeature -Request

 $\leq$ ?xml version="1.0" ?> <wfs:**GetFeature** service="WFS" version="1.1.0" outputFormat="**text/xml; subtype=gml/3.1.1**" xmlns:**myns**="http://www.someserver.com/myns" ...>

 <wfs:**Query** typeName="**myns:InWaterA\_1M**"> <ogc:**Filter**> <ogc:**GmlObjectId gml:id**="InWaterA\_1M**.1234**"/> </ogc:Filter> </wfs:Query> </wfs:GetFeature>

#### WFS - GetFeature -Response - schema

<xsd:element name="FeatureCollection" type="wfs:FeatureCollectionType" substitutionGroup="gml: FeatureCollection"/> <xsd:complexType name="FeatureCollectionType"> <xsd:complexContent> <xsd:**extension** base="**gml:AbstractFeatureCollectionType**"> <xsd:attribute name="**lockId**" type="xsd:string" use="optional"/> <xsd:attribute name="**timeStamp**" type="xsd:dateTime" use="optional"/> <xsd:attribute name="**numberOfFeatures**" type="xsd:nonNegativeInteger" use="optional"/>

## WFS - GetFeature -Response

<wfs:**FeatureCollection**

```
...>
<gml:boundedBy> ... </gml:boundedBy>
<gml:featureMember>
   <Hydro gml:id="Hydrography.450">
     <geoProp>
        <gml:Point
 srsName="http://www.opengis.net/gml/srs/eps
 g.xml#63266405">
         <gml:pos>10 10</gml:pos>
        </gml:Point>
     </geoProp>
     <depth>565</depth>
   </Hydro>
</gml:featureMember>
```
## WFS - Možnosti filtrace

- Elementy jako GML
- Prostorové operace BBOX, Equals, Disjoint, Intersects, Touches, Crosses, Within, Contains, Overlaps, Beyond, ...
- Logické operátory
- Operátory porovnání
- Aritmetické funkce min, max, sin, cos, tan

#### WFS – Des c r ibeFeatureType

- Vrací popis typu geoprvku
- V podstatě XSD (GML application schema)
- Využití pro Insert, Update a Get

## WFS - LockFeature

- Uzamčení geoprvku (geoprvků)
- Filter
- GetFeaturesWithLock

## WFS - Transakce

- Nejdříve LockFeature
- Insert GML kolekce
- Update GML + jasná identifikace (jmený prostor:skupina.id)
- Delete jasná identifikace (jmený prostor:skupina.id)

WFS – Výjimky

- Několik možných výjimek (exceptions)
- Např.

– ...

- nelze zamknout geoprvky,
- filter je chybně definován,
- požádáno o operaci, která není podporována
- předána hodnota parametru, která není očekávána

#### WFS - GetCapabilities -Reques t

<?xml version="1.0" encoding="utf-8" ?>

## <**GetCapabilities** xmlns="http://www.opengis.net/wfs"

**service="WFS" version="1.0.0"**/>

#### $WFS - GetCapabilities -$ Response - root

#### <?xml version= "1.0" encoding= "UTF-8"?> <**wfs:WFS\_Capabilites**

xmlns:**ows**= "http://www.opengis.net/ows" xmlns:**ogc**= "http://www.opengis.net/ogc" xmlns:**wfs**= "http://www.opengis.net/wfs" xmlns:**gml**= "http://www.opengis.net/gml" xmlns:**xlink**= "http://www.w3.org/1999/xlink" xmlns:**xsi**= "http://www.w3.org/2001/XMLSchem a-instance"

xsi:**schemaLocation**= "http://www.opengis.net

/wfs ../wfs.xsd" version= "1.1.0" updateSequence= "0">

#### $WFS - GetCapabilities -$ Response - Sekce

#### • Identifikace

(Typ, Verze, Klíčová slova, Abstrakt, Platby, Omezení přístupu)

#### • Poskytovatel

(Kontaktní místo, Adresa, ...)

#### • Operace

(Seznam operací a jejich možných parametrů a omezení)

## • TypObjektů

(Popis, Název, MetadataURL, EPSG, Box)

#### • TypGML, Seznam GML prvků

(Popis, Název, Verze, Seznam GML prvků)

• Možnosti filtrování

(Seznam podporovaných operací)

## WFS – Native

- Element, který umožňuje zasílat instrukce srozumitelné pro konkrétní implementaci
- Např. možnost zasílat klíče pro ověření autenticity uživatele nebo spouštět specifické příkazy
- <Native vendorId="Oracle" safeToIgnore="True">ALTER SESSION ENABLE PARALLEL DML</Native>

#### WFS – Implementace - Server

- UMN MapServer
- GeoServer (včetně Transactional)
- ArcIMS

● ...

- MapGuide
- GeoMedia Web Map

## WFS – Implementace - Kl ient

- uDIG
- OpenJUMP
- ArcGIS Desktop 9.2
- GeoMedia
- ...
#### SOAP

- Simple object access protocol
- Volání metod nejčastěji přes HTTP protokol

#### SOAP

- Simple object access protocol
- Volání metod nejčastěji přes HTTP protokol

#### SOAP Request

<SOAP-ENV:**Envelope** ...> <SOAP-ENV:**Body**> <sp:**getView** xmlns:sp= " http://158.196.143.103/view">  $\langle x \rangle$  xsi:type="xsd:int">678436 $\langle x \rangle$  <**y** xsi:type="xsd:int">5596595</y> </sp:getView> </SOAP-ENV:Body> </SOAP-ENV:Envelope>

#### SOAP Response

#### <SOAP-ENV:**Envelope** ...>

<SOAP-ENV:**Body**>

#### <sp:**getViewResponse**

xmlns:sp="http://158.196.143.103/view"  $\geq$ 

#### <**imageurl**

xsi:type="xsd:string">http://158.196.143 .103/tmp/grass/026/map.png</imageurl> </sp:getViewResponse>

</SOAP-ENV:Body>

</SOAP-ENV:Envelope>

#### **WSDL**

- Web Services Description Language
- Popis rozhraní služby na bázi SOAP
- Zprávy
- Port
- Vázání
- Lokace

#### WSDL - Zprávy

<message name="getViewRequest">  $\epsilon$  <part name="x" type="xsd:int" />  $\epsilon$  <part name="y" type="xsd:int" /> </message> <message name="getViewResponse"> <part name="imageurl" type= "xsd:string" /> </message>

#### WSDL - Port

## <portType name="3DViewPort"> <**operation** name="getView"> <**input** message="sp:getViewRequest" />

## <**output** message="sp:getViewResponse" /> </operation> </portType>

#### WSDL - Vázání

...

#### <binding name="3DViewBinding" type= "sp:3DViewPort">

 <soap:binding **transport**="http://schemas.xmlsoap.org/ soap/http" style="**rpc**" />

<operation name="getView">

#### WSDL - Lokace služby

#### <**service** name= "3DViewService">

#### <**port** name="3DViewPort" binding="sp:3DViewBinding">

#### <soap:**address**

location="http://158.196.143.103/cgibin/3dview.cgi" />

</port>

</service>

#### M etadata pro geodata a nejen

- Metadata pro geodata
- Metadata pro data neprostorového charakteru
- Metadata pro služby
- Metadata pro procesy

#### Výměna na úrovni souborů - real ita

- DOC, PDF, TXT, XML
- FGDC SDGM
- ISO 19115
- Dublin Core
- Další specifikace (národní, profesní)
- Bez pravidel
- Žádná metadata

#### Výměna na úrovni služeb - real ita

- Z 39.50 (Z 39.50 Geo)
- ArcIMS Metadata Service
- $\bullet$
- ...

#### Výměna na úrovni služeb a souborů - snaha

- ISO 19119, ISO 19115, ISO 19139
- CSW 2.0
- Unifikace přístupu

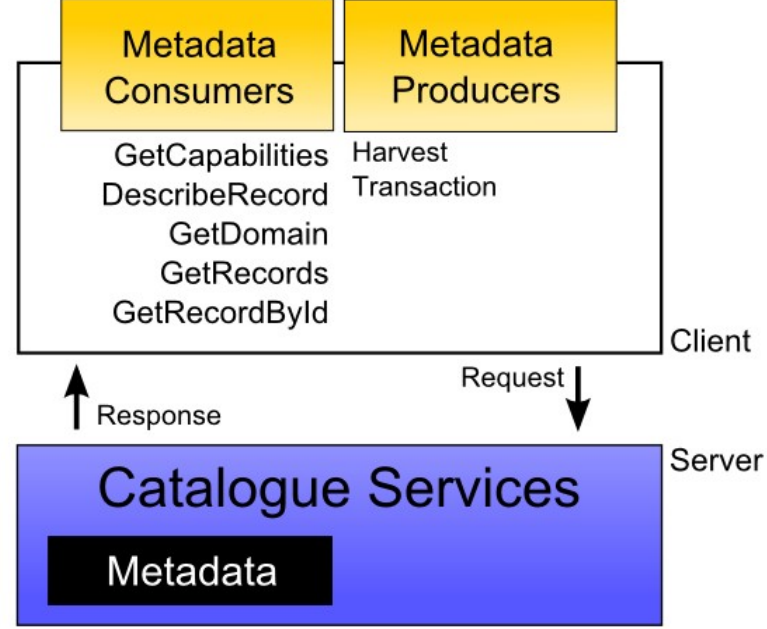

## ISO 19115

- Pravidla jak vytvářet metadata
- Finalní verze neobsahuje DTD ani XML Schema
- Veškerá existující schémata byla vygenerována z UML modelů standardů nebo vytvořena ručně
- Odkazy na jiné standardy
- Prakticky nepoužitelné pro výměnu metadat
- Nutný vznik profilů

## ISO 19115 - Profily

● ESRI

●

...

- GeoNetwork Open Source
- CatMDEdit

## ISO 19115 - GN Profil

- Identifikace
- Omezení
- Jakost (Kvalita)
- Správa dat
- Prostorová reprezentace
- Prostorové referenční systémy
- Distribuce
- Aplikační schéma
- Rozšíření (možnost dalšího profilování)

## ISO 19115 - GN Profil / 2

- Extent
- Kontaktní místo
- Ukázka
- Prvky prostorového schématu ISO 19107
- Prvky času ISO 19108
- Číselníky

#### ISO 19115 - ESRI Profil

• Umožňuje např. navíc zadání entit a jejich atributů (typů geoprvků, tříd geoprvků)

## ISO 19139

- · Implementační specifikace pro ISO 19115
- V zásadě XML Schémata
- Stále v procesu přípravy
- Obava implementovat vše možnost změn

#### ISO 19115 -> ISO 19139

• Existují transformační skripty, obvykle na bázi **XSLT** 

## OGC Catalogue Services CSW

Seminář: Interoperabilita na úrovni geodat a metadat Vedoucí sekce: Ing. Jan Růžička, Ph.D. Přednáší: Roman Ožana

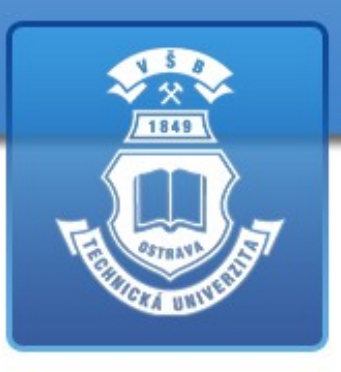

# Minulost a taky současnost?

- Oddělené metadatové zdroje (katalogy)
- Složitá integrace těchto zdrojů metadat
- Složité vyhledávání v katalozích
- Několikanásobné pořizovaní dat
- Uživatelsky nepřístupné řešení

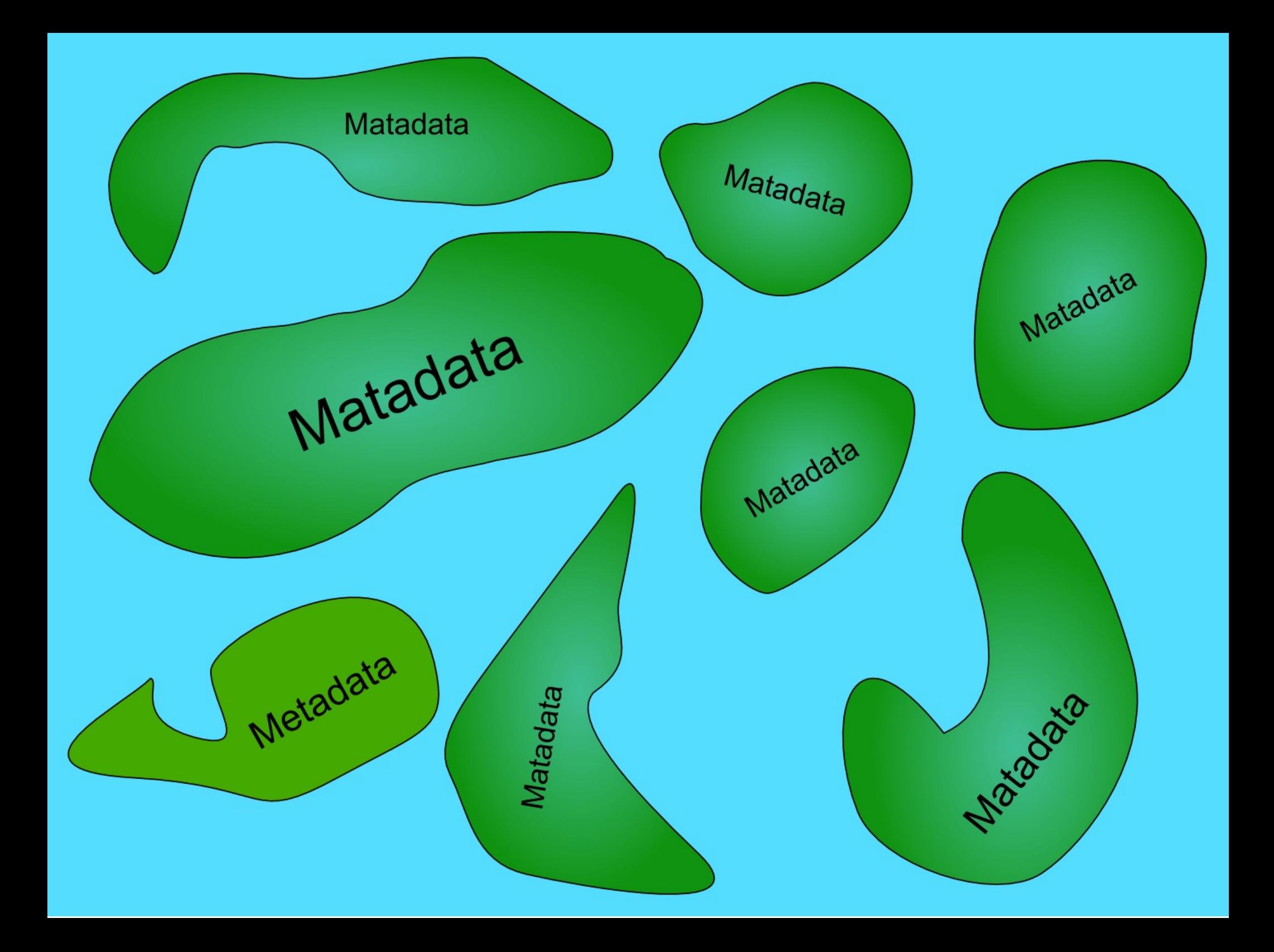

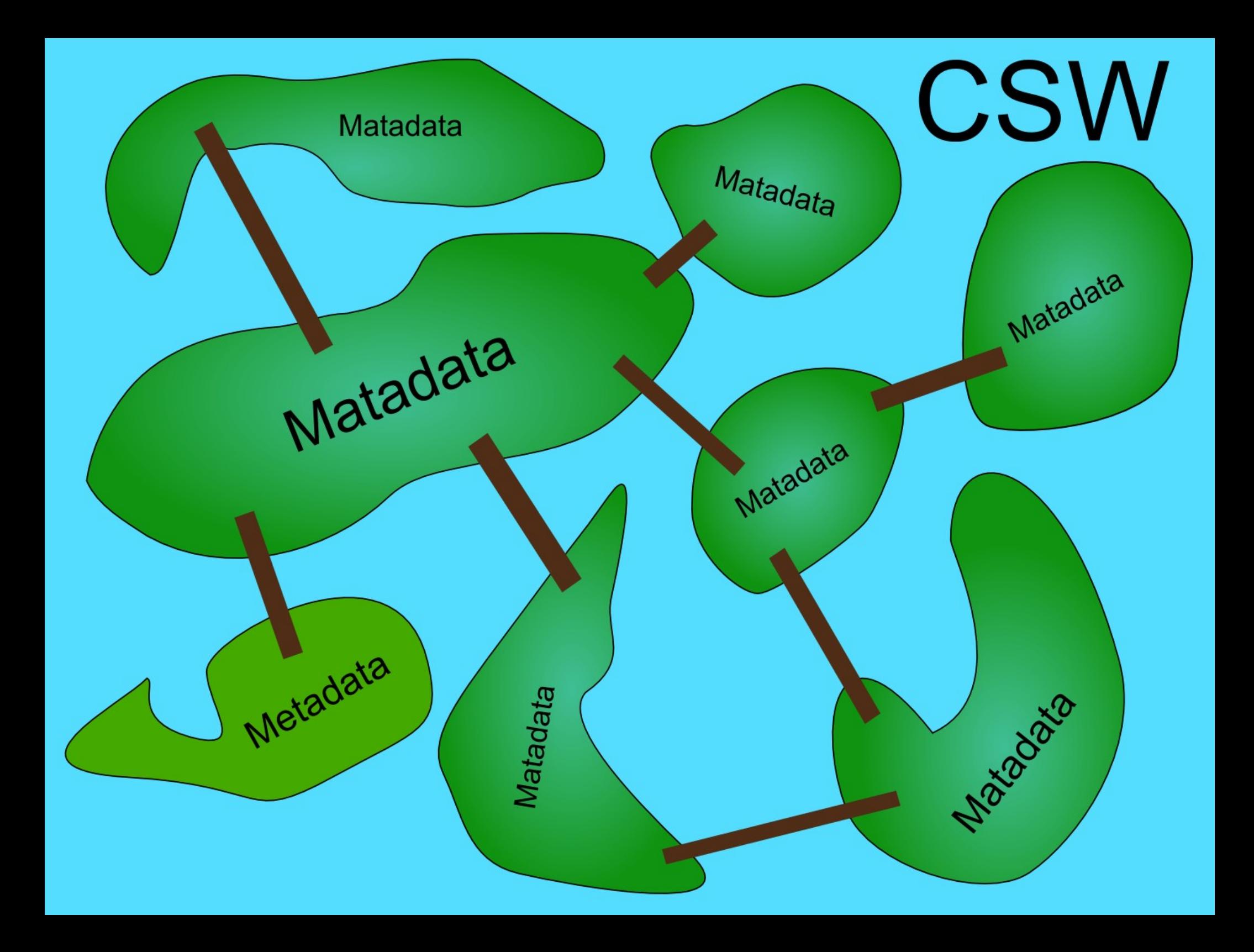

# CSW - Catalogue Services

- Jsou specifikovány OGC od roku 2002
- **Dres CSW verze 2.0 (draft)**

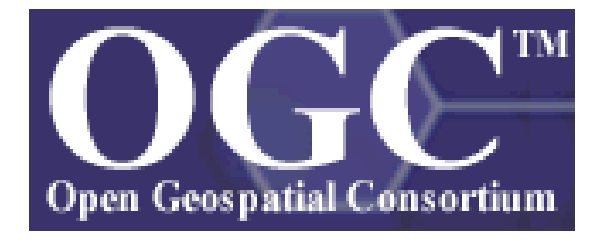

- Umožňují komunikaci mezi meta-katalogy
- Podporují tvorbu, publikaci a vyhledávání metadat

# Podpora interoperability

CSW je jen obálkou

v této obálce je možné přenášet metadata odpovídající různým standardům (dopsat vlastní aplikační profil)

- OGC CORE (queryable properties) Subject, Title, Abstract, AnyText, Format, Identifier, Modified, Type, BoundingBox, CRS, Asociation – mapováno na Dublin Core Elementy
- Lze volit výstupní formát XML, HTML, TXT – Parametr OutputFormat
- Client X Server tři komunikační cesty HTTP, CORBA a Z39.50

# Schéma CSW operací

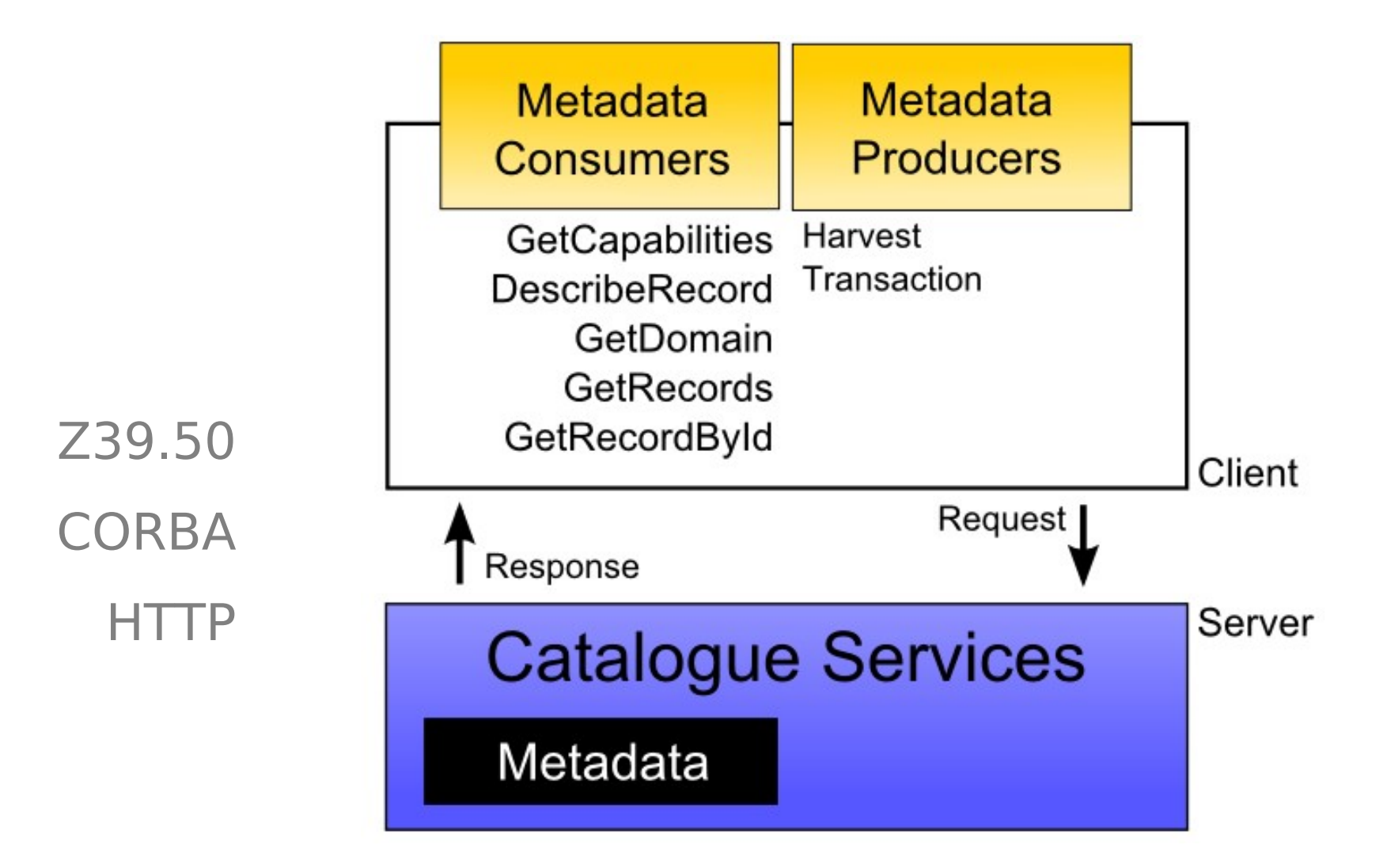

#### **GetCapabilities**  Vrací popis implementovaných operací **CSW**

odvozen od operace OWS:GetCapabilities

- Odpověď rozdělena na 4 sekce ServiceIdentification, ServiceProvider, OperationsMetadata, Filter Capabilities
- Doporučeno GET+KVP

www.server.cz/csw.cgi?REQUEST=GetCapabilities

• Nelogicky povinně vrací Filter Capabilities chceme-li jen část dokumentu, obdržíme vždy i Filter\_Capabilities

## GetRecords

- Vrací **skupinu záznamů**, dle zadaných parametrů
- Constrain Language : CQL nebo Filter
- ResultType: Hits, Results,Validate
- Možnost asynchronního zpracování (ftp, mailto)
- Možnost řazení záznamů (SortBy)
- **Pohyb v nalezených záznamech (maxRecords,** startPosition)
- Lze volit outputSchema (OGC Core, ISO, ...)

# **GetRecordById**

- Vrací **jeden záznam** dle ID čísla záznamu
- Lze požádat o zkrácený výpis parametrů brief, summary, full
- **Problém !** Nelze zvolit outputSchema
- Operaci lze však nahradit GetRecords

## GetDomain a DescribeRecords

- **GetDomain** vrací informace o skutečném rozsahu atributu a jeho datovém typu
- **DescribeRecords** vrací informace o možném obsahu (odpovědí je XSD dokument)

## Harvest a Transaction

- **Transaction** vytvoření, editace a mazání katalogových záznamů (řídí se dle ID)
- **Harvesting** sběr dat uložených v jiných katalozích
- V těchto dvou operacích se předpokládají změny

## Ukázka dotazu (GetRecords)

#### <?xml version="1.0" encoding="utf-8"?>

<csw:GetRecords xmlns:csw="http://www.opengis.net/cat/csw" xmlns:dc="http://purl.org/dc/elements/1.1/" xmlns:dct="http://purl.org/dc/terms" xmlns:sch="http://www.ascc.net/xml/schematron" xmlns:gml="http://www.opengis.net/gml" xmlns:ogc="http://www.opengis.net/ogc" xmlns:ows="http://www.opengis.net/ows" xmlns:xlink="http://www.w3.org/1999/xlink" xmlns:xsi="http://www.w3.org/2001/XMLSchemainstance" xsi:schemaLocation="http://www.opengis.net/cat/csw http://schemas.opengis.net/csw/2.0.1/CSW-discovery.xsd" service="http://www.opengis.net/cat/csw" version="2.0.1" requestId="http://www.nabito.net" resultType="results" outputFormat="application/xml" outputSchema="csw:IsoRecord" startPosition="1" maxRecords="10">

<csw:DistributedSearch hopCount="2" />

<csw:Query typeNames="dataset">

<csw:ElementSetName typeNames="dataset">full</csw:ElementSetName>

<csw:Constraint version="1.1.0">

<ogc:Filter><ogc:And> <ogc:PropertyIsLike wildCard="%" singleChar=" " escapeChar="\">

<ogc:PropertyName>AnyText</ogc:PropertyName>

<ogc:Literal>Hydrological%</ogc:Literal>

</ogc:PropertyIsLike></ogc:And></ogc:Filter>

</csw:Constraint>

</csw:Query>

</csw:GetRecords>

# Odpověď katalogu

<?xml version="1.0" encoding="UTF-8"?> <csw:GetRecordsResponse xmlns:csw="http://www.opengis.net/cat/csw"> <csw:SearchStatus status="complete" /> <csw:SearchResults numberOfRecordsMatched="2" numberOfRecordsReturned="2" elementSet="full"> <DS\_DataSet xmlns="http://www.isotc211.org/2005/gmd" xmlns:gts="http://www.isotc211.org/2005/gts" xmlns:gco="http://www.isotc211.org/2005/gco" xmlns:gml="http://www.opengis.net/gml" xmlns:xsi="http://www.w3.org/2001/XMLSchema-instance">  $<$ has $>$ 

<MD\_Metadata>

metadata ISO19139

<MD\_Metadata>  $<$ /has $>$  </DS\_DataSet> </csw:SearchResults> </csw:GetRecordsResponse>

# Příklady implementace

- **GeoNetwork Open Source** (FAO)
- Micka Catalog Client (Štěpán Kafka)
- gvSIG 1.0.1 (klient pro vyhledávání)
- Kdo bude další ???

## GeoNetwork Open Source

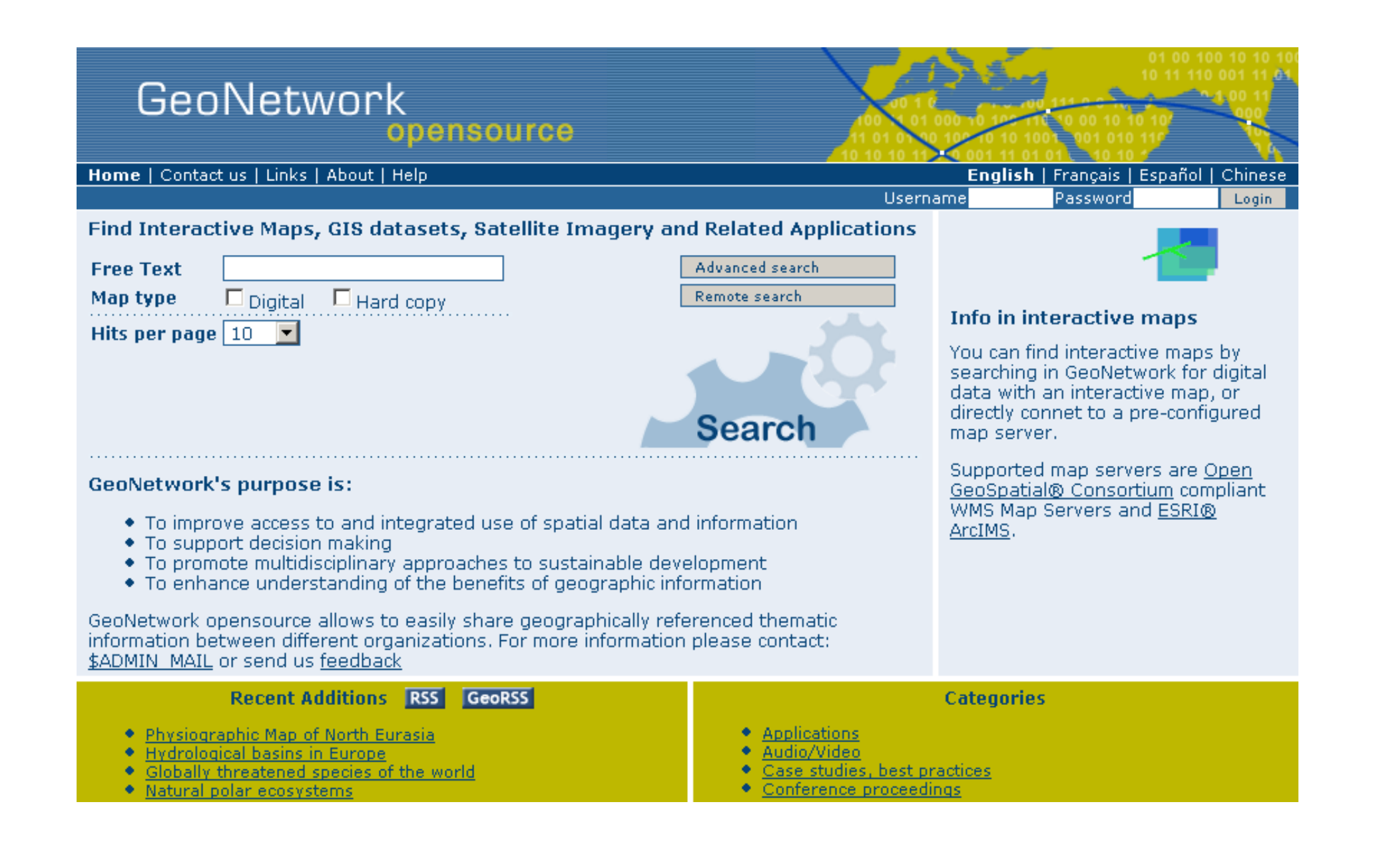
## MICKA Catalog Client

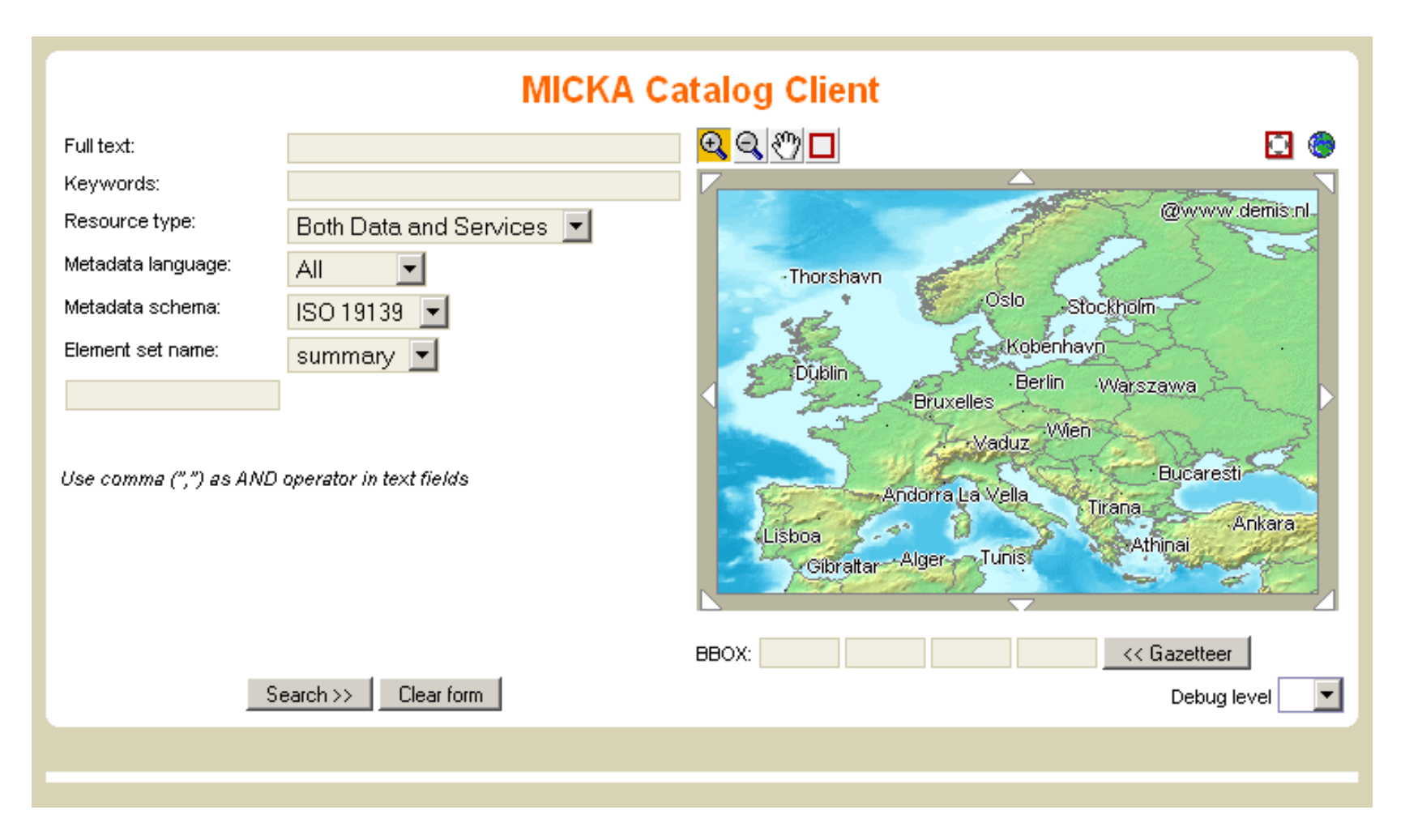

<http://www.bnhelp.cz/metadata2/catcli05.php>

## gvSIG 1.0.1

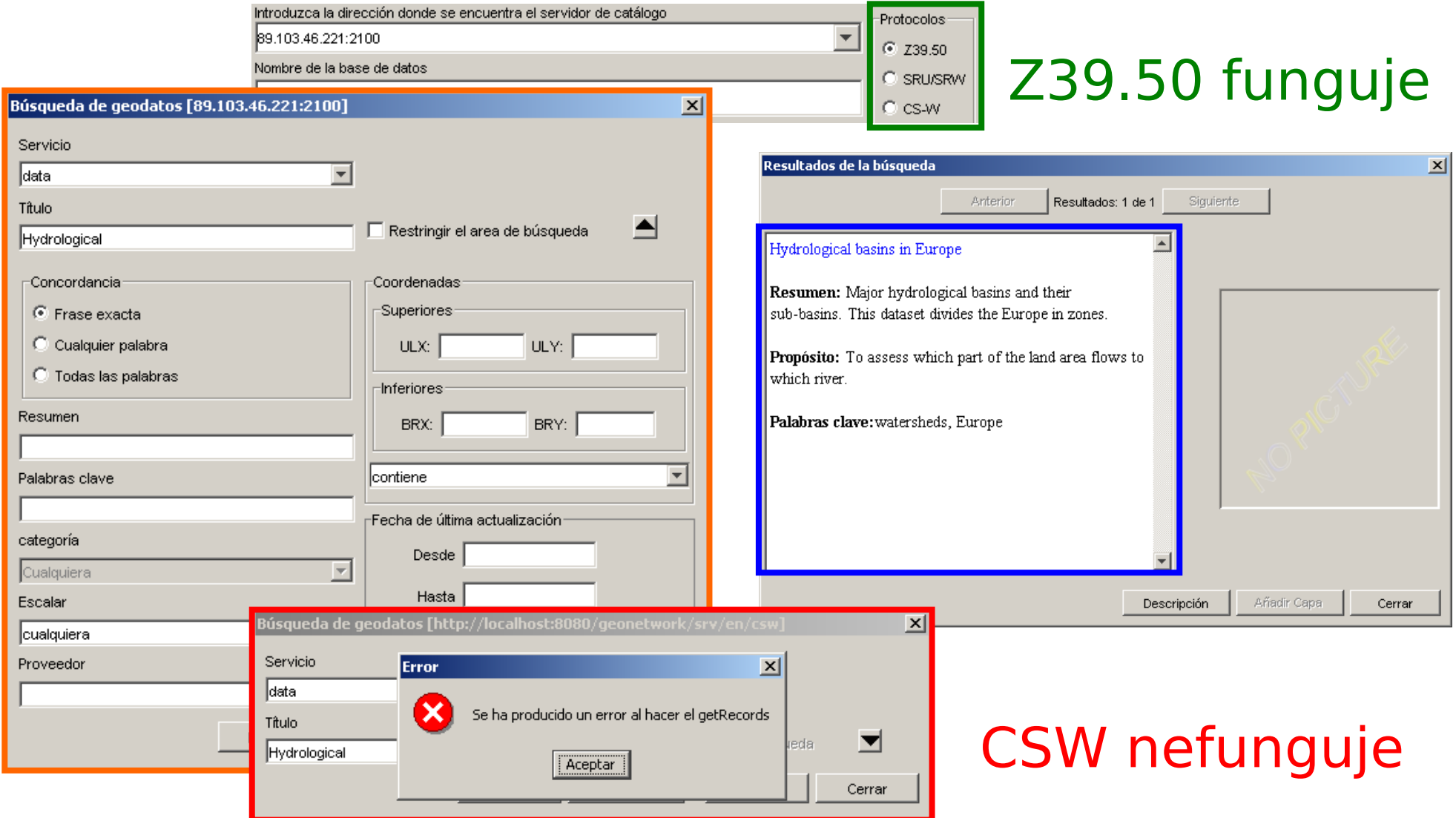

## Kde jsou problémy ?

**Parametr service** 

CSW vs. http://www.opengis.net/cat/csw

- **Jemné rozdíly mezi XSD a Specifikací** Velikosti písmen elementů (vyřešeno ANNEX D – case insensitive)
- **Transaction a Harvesting** Vývojáři GeoNetwork váhají s implementací – dají se očekávat změny